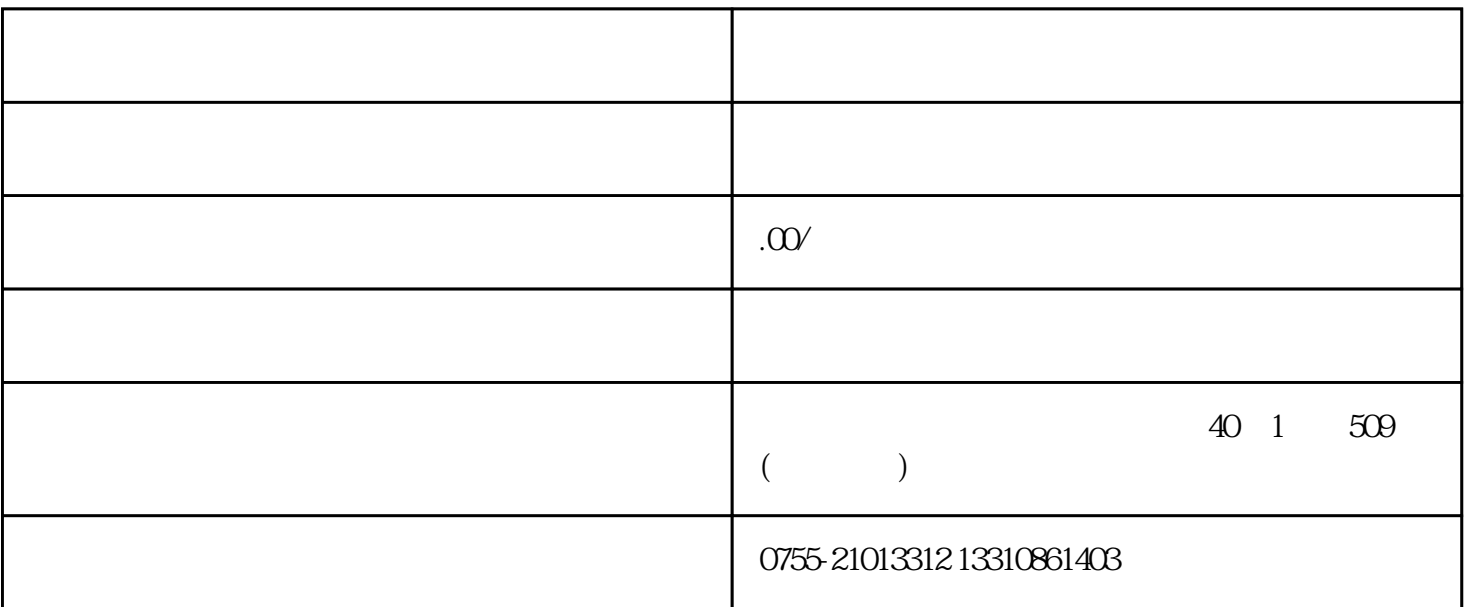

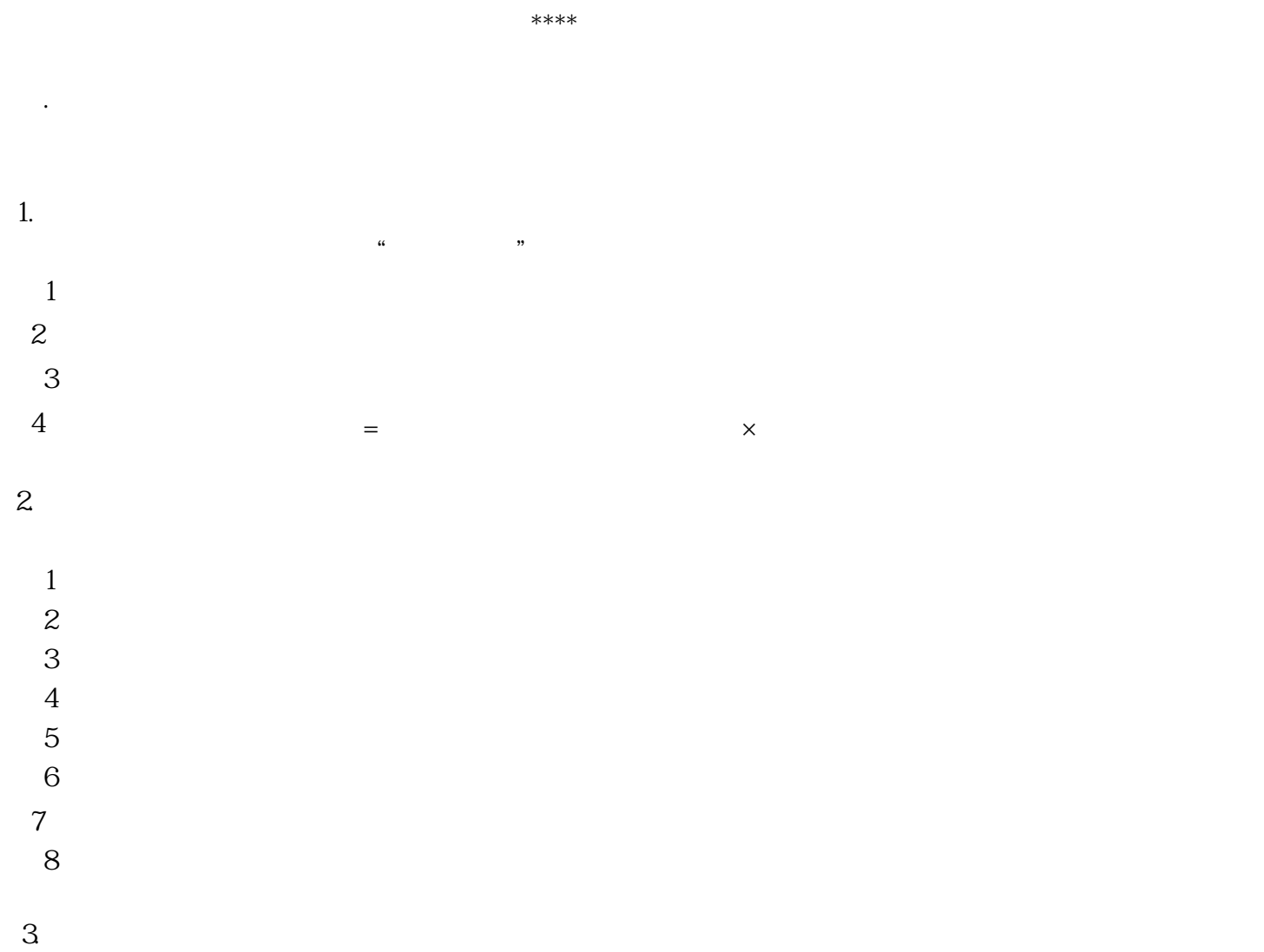

 $\sim$  1  $(11)$  $\frac{11}{12}$